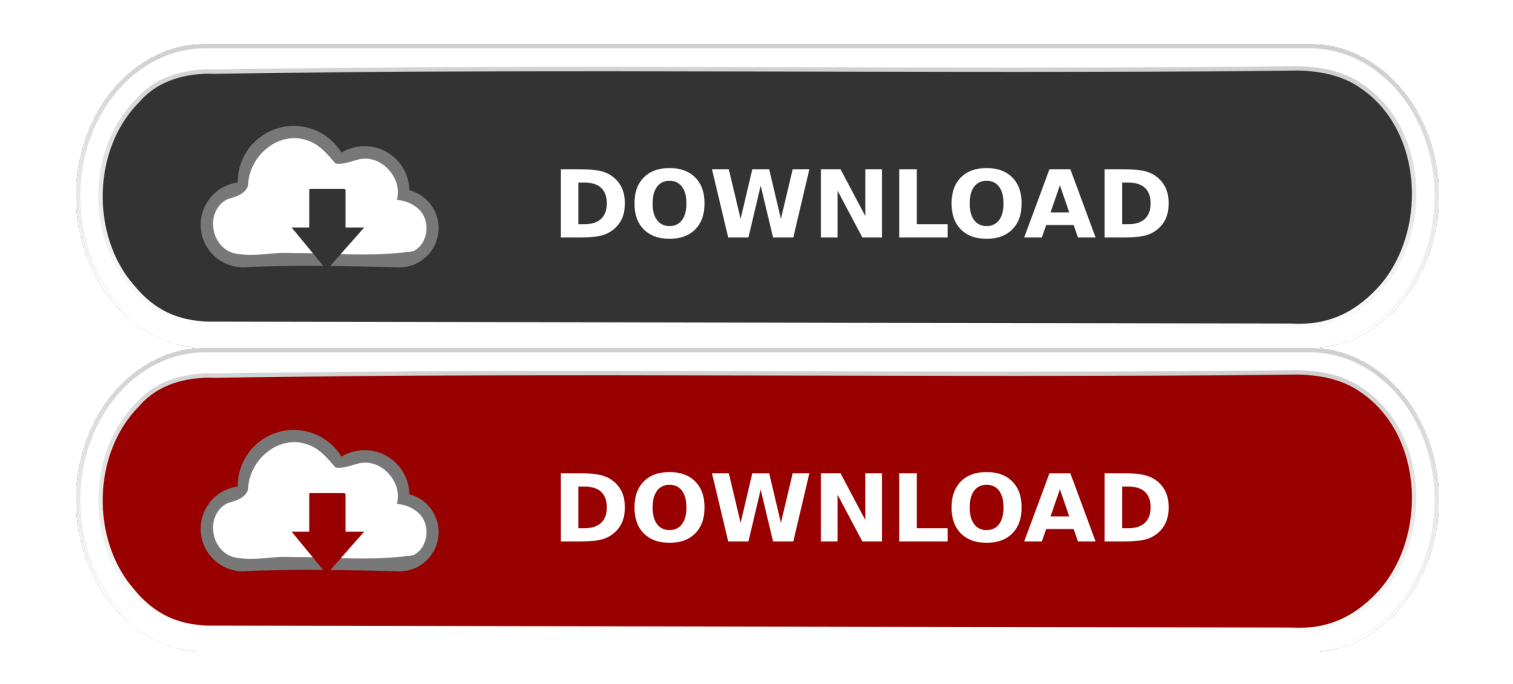

## [InfraWorks 2018 Scaricare Codice Di Attivazione 64 Bits IT](http://imgfil.com/16nlgt)

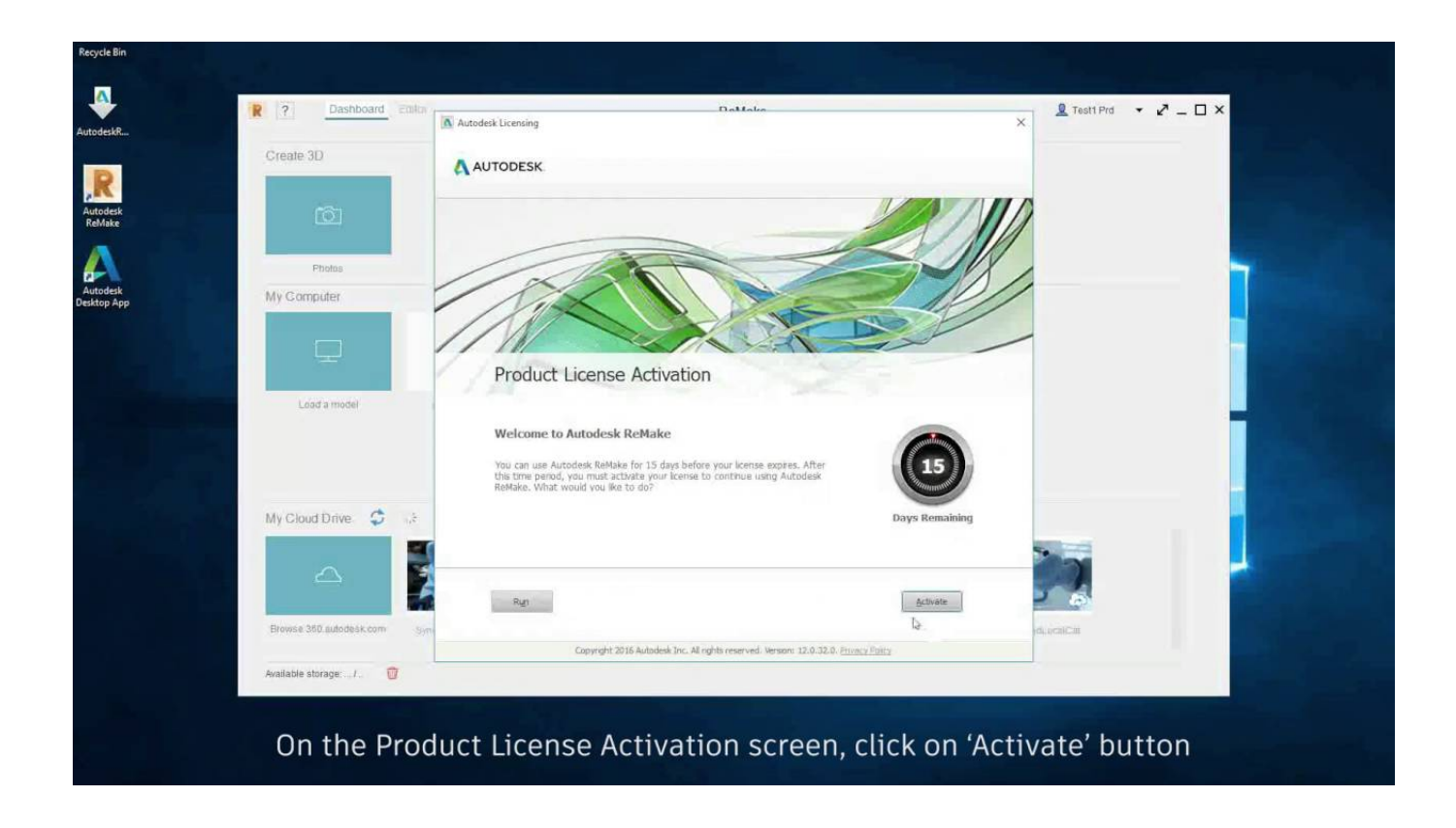

[InfraWorks 2018 Scaricare Codice Di Attivazione 64 Bits IT](http://imgfil.com/16nlgt)

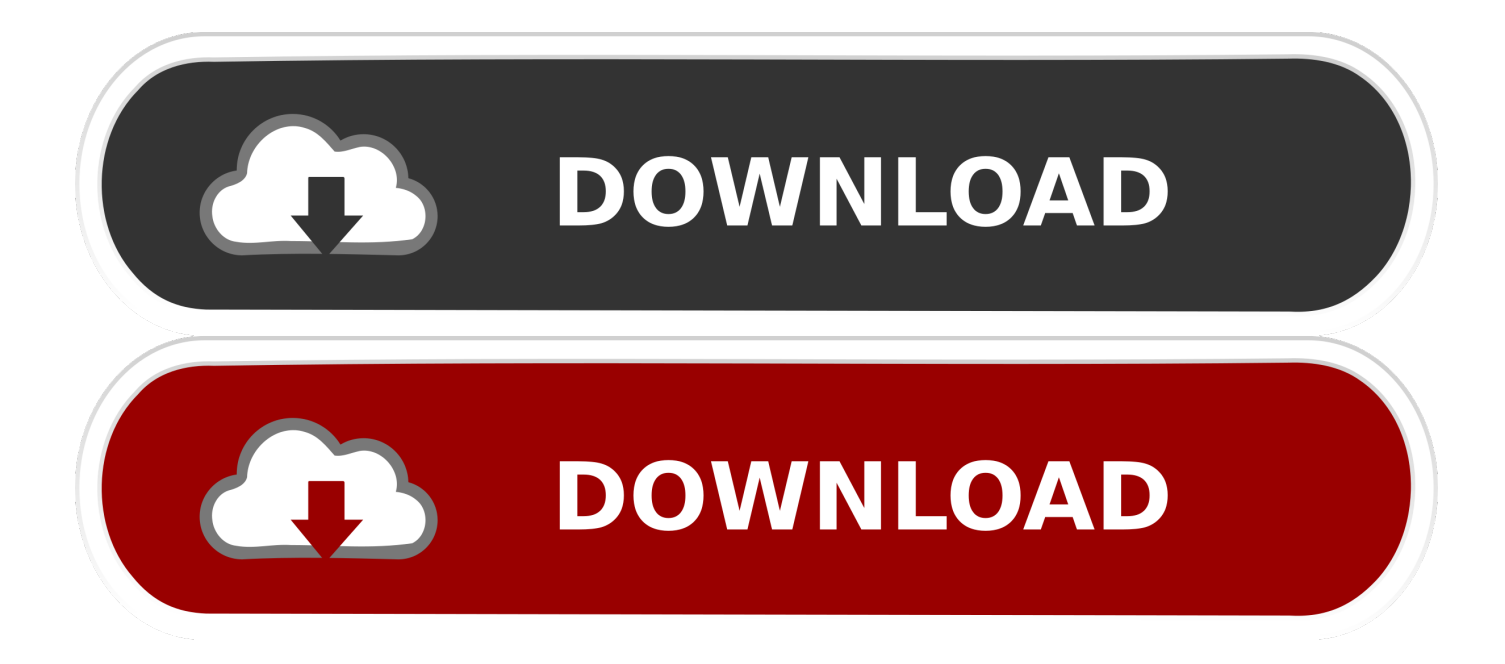

[AutoCad 2015 Crack 32-64 bit]. ... Cliccate su "Ho un codice di attivazione AutoDesk"; Avviate la crack che potete scaricare da ... 02/06/2018 · Selezionare Dispongo di un codice di attivazione Autodesk, ... TNTforum Archivio -> AutoCAD 2015 x86-x64 ... direttamente da AutoCAD Map 3D; Autodesk InfraWorks Software per.. Problema: Si è tentato di accedere al software Autodesk InfraWorks o Autodesk InfraWorks LT nel proprio Autodesk Account o di utilizzare un .... Puoi scaricare il Country Kit italiano delle diverse versioni di Civil 3D qui, ... in rosso qui sopra, per aprire le opzioni di installazione, e qui attivare ... Ad esempio, dopo la versione 2018 di Civil 3D rilasciata in aprile del ... Inoltre nota che Civil 3D, da anni, è supportato solo su Windows 7 e successivi a 64 bit.. Oggi ti scrivo di Autodesk InfraWorks: Sì, InfraWorks e basta, ed InfraWorks LT ... Scarica InfraWorks 2018 dal portale Autodesk Accounts: ... InfraWorks richiede il sistema operativo Microsoft Windows, da 7 a 10, a 64 bit.. Try InfraWorks free for 30 days. Connected BIM platform for civil infrastructure planning and design. Download free trial. Available for Windows 64-bit.. Autodesk InfraWorks 2018. 927J1. Autodesk Inventor 2018. 208J1. Autodesk Inventor Engineer-to-Order Series 2018. 805J1. Autodesk Inventor LT 2018. 529J1.. Autodesk Advance Steel 2018 with AutoCAD 958J1Autodesk Alias Automotive 2018 710J1 (see ... Autodesk Bridge Design for InfraWorks 360 2018 956J1 ... Autodesk VRED Extension for PROSTEP OpenPDM 2018 A64J1.. Riteniamo che la formazione sia fondamentale per una carriera universitaria e professionale di successo. Ecco perché supportiamo con orgoglio studenti, .... Esiste un'alternativa: usare InfraWorks per il preliminare del ponte e poi ... Ad esempio, dopo la versione 2018 di Civil 3D rilasciata in aprile del 2017, ... Inoltre nota che Civil 3D, da anni, è supportato solo su Windows 7 e successivi a 64 bit. ... trova la possibilità di attivare l'installazione dei moduli Autodesk Storm & Sanitary ... c72721f00a